## **DEV3 - Feature # 485**

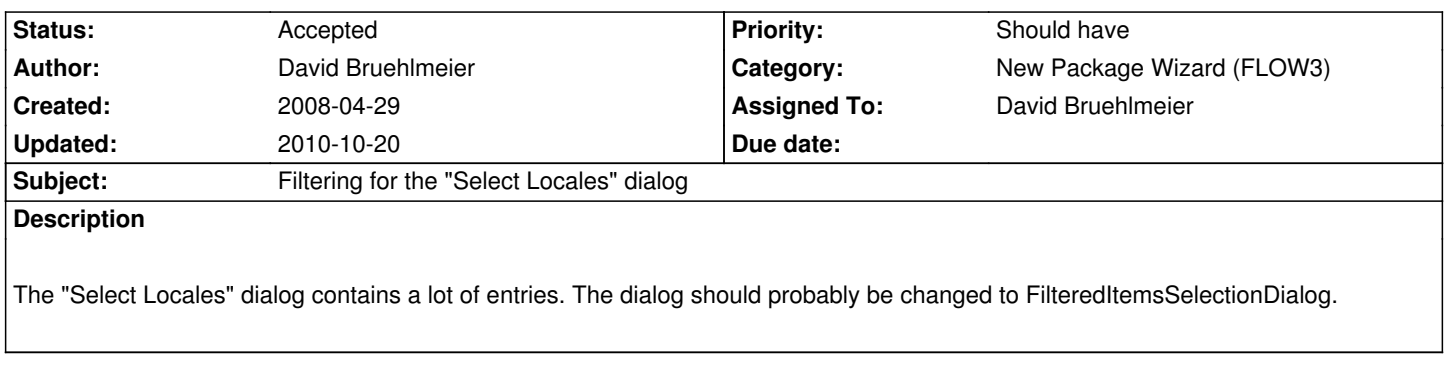

## **History**

## **#1 - 2008-04-29 13:26 - David Bruehlmeier**

*- Category set to New Package Wizard (FLOW3)*